Photoshop CS 8.0.Update.rar

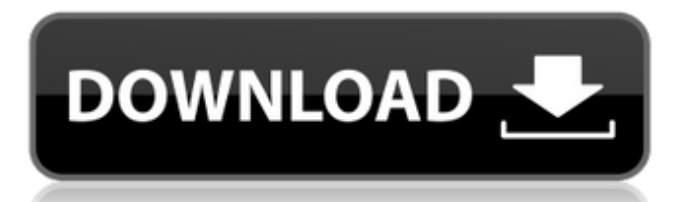

**Free Download Photoshop Cs 8.0 Full Version (Updated 2022)**

\*\*Drawing Tools and Techniques\*\* One of the main tools in the kit for drawing in Photoshop is the Line tool (L). This tool creates paths or lines, and you can also use it to transform and manipulate paths as well. The Pen tool (P) is used to draw in two dimensions. The Color Picker allows you to select an existing color from the image or apply any of the color-based brushes that Photoshop provides. The Brush

tool (B) is used to create textures, strokes, and other aspects of the image that don't look like line art. The Rectangular Selection tool allows you to select areas of an image and then use the paintbrush tool to paint over that area to fill in any shape and create a new shape. The Paths tool (P) is used to create vector-based images. Paths are drawn in the image in real time by moving the pencil points around the image using either the Direct Selection tool (lasso or rectangle). You can then convert a path into a

selection or drag the path into an image window where you can use it as a mask to mask out areas of the image. You can also use the Pen tool to draw paths. Paths can be saved for future use and converted to selections or raster images. Paths can be used to make complex shapes. You can also use the Paths panel in the Arrange/Paths panel of the Preferences dialog box (Image > Adjustments > Paths) to create and edit paths.

**Free Download Photoshop Cs 8.0 Full Version Crack+ Download**

Key features of Photoshop Elements 11 Work with photos and images in a variety of ways Create basic Photoshop layers and work with them Designate areas of the image to be covered by a layer, or to be transparent Use the History palette for undo and redo Choose from a range of digital painting tools Apply filters to your image Add special effects and artistic filters Work with your images in a variety of ways Elements is ideal for any kind of photo

manipulation. It can be used for a variety of tasks, including retouching, photo editing, illustration, graphic design and colouring. It can import and edit RAW file formats as well as image formats including JPEG, TIFF, GIF, PNG and BMP, and is also available in eight other languages. Using Photoshop Elements to design your own logo You can use Elements to edit photos, create projects or just play around to see what you can do. These activities will not help you work in a more

creative, professional way, but they may be helpful while you are learning. Paint your own logo You can use the Paintbucket palette to create a variety of projects. You can work in a variety of ways There are five main ways that you can work with the files in Elements. The workspace shown in the following screenshot is for the Spot Healing Brush mode. It is very easy to change modes in Elements. Spot Healing Brush As you can see in the following screenshot, the tools are shown as a box outline. In

the Painting Tools palette, you can see that only the Spot Healing Brush tool is shown as a box outline. You can select the brush tools in the palette and then press the space bar to cycle through the tools. You can also use the keyboard shortcut Ctrl+H to toggle through the tools. You can apply different effects and filters to the images and layers. You can apply a variety of effects, including colour tones, blurs, and layers. You can even use text as an effect that you apply to an image. Image

adjustments You can use the Adjustments palette to edit your images. The following image shows the Adjustments palette. You can see that the panel for the Curves tool is selected by default. You can select different tools from the panel by clicking the tabs at the top of the panel. The following figure shows a few of the tools 05a79cecff

**Free Download Photoshop Cs 8.0 Full Version For PC**

Ask HN: What's the best way to design sites from scratch? - jawns When the New York Times did a redesign, they put the design of the site front and center in the new designs. Their front page is displayed to readers before the site loads, and before we're even finished loading the site, we can already know what it looks like.It seems like if designers always have a site to design, they can always make it look like they want it to

## look. But I haven't seen any

designers who are just starting out (like when I was starting out in the corporate world). What's the best way to design a site from scratch? Do you have your own ideas and content up front, or do you start with a blank slate and let the content guide the design?Obviously this is going to depend on the business model. If there's money in the site, I'd imagine there's a good business model that involves one or more important documents. If there's not, it's different.But when

the venture is just the website and the first few months of traction, it feels like there's not a good business model at this stage. What's the best way for designers/web developers to tackle the design aspects when there's not yet a clear business model?  $====$  jdvolz Don't have a business model to fall back on, especially in the early stages. You don't need one for a successful product, the audience will fall into place on their own. You should not have a business model for a website, period. ------

pepsi Whatever the best way is, it'll be at odds with the way the company thinks the market wants things, and will work the opposite way. If it's the way the market thinks it should be then they'll hire someone who speaks the market language. ~~~ a3camero Agree, but I'd offer this real life example, I started several web projects in my career (even when being paid as a programmer) that were completely waste time but, later after I got into the "real" business, they changed their minds...all expenses were for

## that. Therefore I'd go with the market, but with the (big) danger of being wrong. ~~~ mfincham

**What's New in the Free Download Photoshop Cs 8.0 Full Version?**

The prevalence of a low hematocrit and elevated platelet count in patients with unstable angina. The purpose of this study was to identify a distinct subset of patients with unstable angina (UA) who have (1) low hematocrit and elevated platelet count and (2) increased risk for ischemic events.

In a prospective study, 43 consecutive patients with UA were identified at the time of angiographic diagnosis. Coronary angiographic features were analyzed in four discrete groups: patients with a normal hematocrit  $(400,000 \times 10(9)$ /L), both low hematocrit and elevated platelet count, and neither abnormality. In the 43 patients, 36 (84%) had one or more coronary risk factors other than UA. Compared with normal hematocrit or elevated platelet count patients, low hematocrit and

elevated platelet count patients were younger, tended to be male, and had higher blood pressure, lower creatinine and white blood cell counts, and longer hospital stays. Compared with normal hematocrit or elevated platelet count patients, there was a significantly higher incidence of left main coronary artery disease, poorer scores on the Canadian Cardiovascular Research Group Angina Questionnaire, increased abnormal electrocardiographic findings, and more frequently

positive findings by cardiac catheterization for elevated cholesterol  $(91\%, 44\%, 67\%, \text{and})$ 79%, respectively), positive cardiac markers (48%, 17%, 36%, and 50%, respectively), low ejection fraction (18%, 9%, 7%, and 38%, respectively), and severe hypoperfusion  $(45\%, 39\%, 38\%,$ and 52%, respectively). During a mean follow-up period of 17 +/- 8 months, there were two cardiac deaths and five nonfatal myocardial infarctions in normal hematocrit or elevated platelet

count patients, three cardiac deaths and four nonfatal myocardial infarctions in patients with low hematocrit and elevated platelet count, and three cardiac deaths and one nonfatal myocardial infarction in patients with neither abnormality  $(p = 0.002$  for low hematocrit and elevated platelet count compared with normal hematocrit or elevated platelet count). These data demonstrate that low hematocrit and elevated platelet count are frequent features of UA, and represent a distinct subset with

worse clinical and angiographic findings and higher in-hospital risk for ischemic events.

Windows 10, Windows 8, Windows 7, Windows Vista OS X 10.10 or later, or Linux 2.6 or later 16 GB RAM (512 MB recommended) 300 MB free hard drive space Graphic Card: DirectX 9 Compatible GPU with 2 GB available space Processor: Quad Core Intel Core i5-4590, Intel Core i5-4570, Intel Core i5-4460, or AMD Phenom II X6, or a later generation processor Operating System: Windows 10, Windows 8,

## Related links:

<http://www.africainquirer.com/best-animation-software-free-2020/> <https://www.vuturegaming.com/wp-content/uploads/2022/07/ranwnaom.pdf> <http://gc.pknowledge.eu/wp-content/uploads/2022/07/ezidcass.pdf> [https://teamshepherdspain.es/wp-content/uploads/2022/07/download\\_photoshop\\_for\\_apk.pdf](https://teamshepherdspain.es/wp-content/uploads/2022/07/download_photoshop_for_apk.pdf) <http://www.ecomsrl.it/100-best-free-photoshop-tutorials/> <https://diacomoupabath.wixsite.com/dravedtuptio/post/free-vector-shapes> <https://www.careion.be/sites/default/files/webform/lyvigraz185.pdf> <https://aulagarema.milaulas.com/blog/index.php?entryid=18576> <https://www.cbdxpress.eu/wp-content/uploads/leyfabr.pdf> [https://www.tarrytowngov.com/sites/g/files/vyhlif1306/f/uploads/alarm\\_permit\\_form\\_2019-.pdf](https://www.tarrytowngov.com/sites/g/files/vyhlif1306/f/uploads/alarm_permit_form_2019-.pdf) <http://infoimmosn.com/?p=12865> <https://dronezone-nrw.2ix.de/advert/photoshop-cc-2021-23-1-0-full-version/> [https://speakerauthorblueprint.com/wp-content/uploads/2022/07/download\\_adobe\\_photoshop\\_cc\\_2015\\_for\\_pc.pdf](https://speakerauthorblueprint.com/wp-content/uploads/2022/07/download_adobe_photoshop_cc_2015_for_pc.pdf) <https://speakerauthorblueprint.com/wp-content/uploads/2022/07/theomika.pdf> <http://yogaapaia.it/wp-content/uploads/2022/07/narfent.pdf> <https://duolife.academy/how-to-download-adobe-photoshop-cc-2020-full-version-free/> <https://sunwest.ph/system/files/webform/free-download-photoshop-styles.pdf> <http://www.ventadecoches.com/anurag-10-for-photoshop-cs3/> <http://jameschangcpa.com/advert/free-custom-shapes-for-photoshop-tranform-and-modify-images/> <https://zwergenburg-wuppertal.de/advert/digital-brushes-free-brushes/>